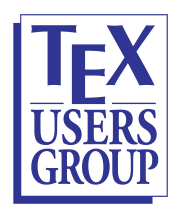

PDF/UA examples, Accessible tabulars

## Links to Tagged PDFs having Accessible tables

by Ross Moore

July 2022

- 1. LaTeX source is processed to build a Tagged PDF valid for the PDF/UA formats
- 2. the resulting PDF is exported to HTML using [ngPDF](https://pdf2data.duallab.com/responsivepdf-dev/loadFile)
- 3. the HTML page, and any images, is then downloaded and copied to this location.

Accessible Tables:

- HTML: [real-world](http://science.mq.edu.au/~ross/TaggedPDF/TUG2022/FishTables/FishTables.html) examples and the original PDF [version](http://science.mq.edu.au/~ross/TaggedPDF/TUG2022/FishTables-only.pdf) used to create it.
- HTML: LaTeX [Companion](http://science.mq.edu.au/~ross/TaggedPDF/TUG2022/TLC2-Tables/TLC2-Tables.html) 2nd ed. and the [original](http://science.mq.edu.au/~ross/TaggedPDF/TUG2022/TLC2-Tables.pdf) PDF version used to create it.

The features of these PDF and HTML documents will be discussed at the TUG 2022 meeting, in Ross Moore's presentation.